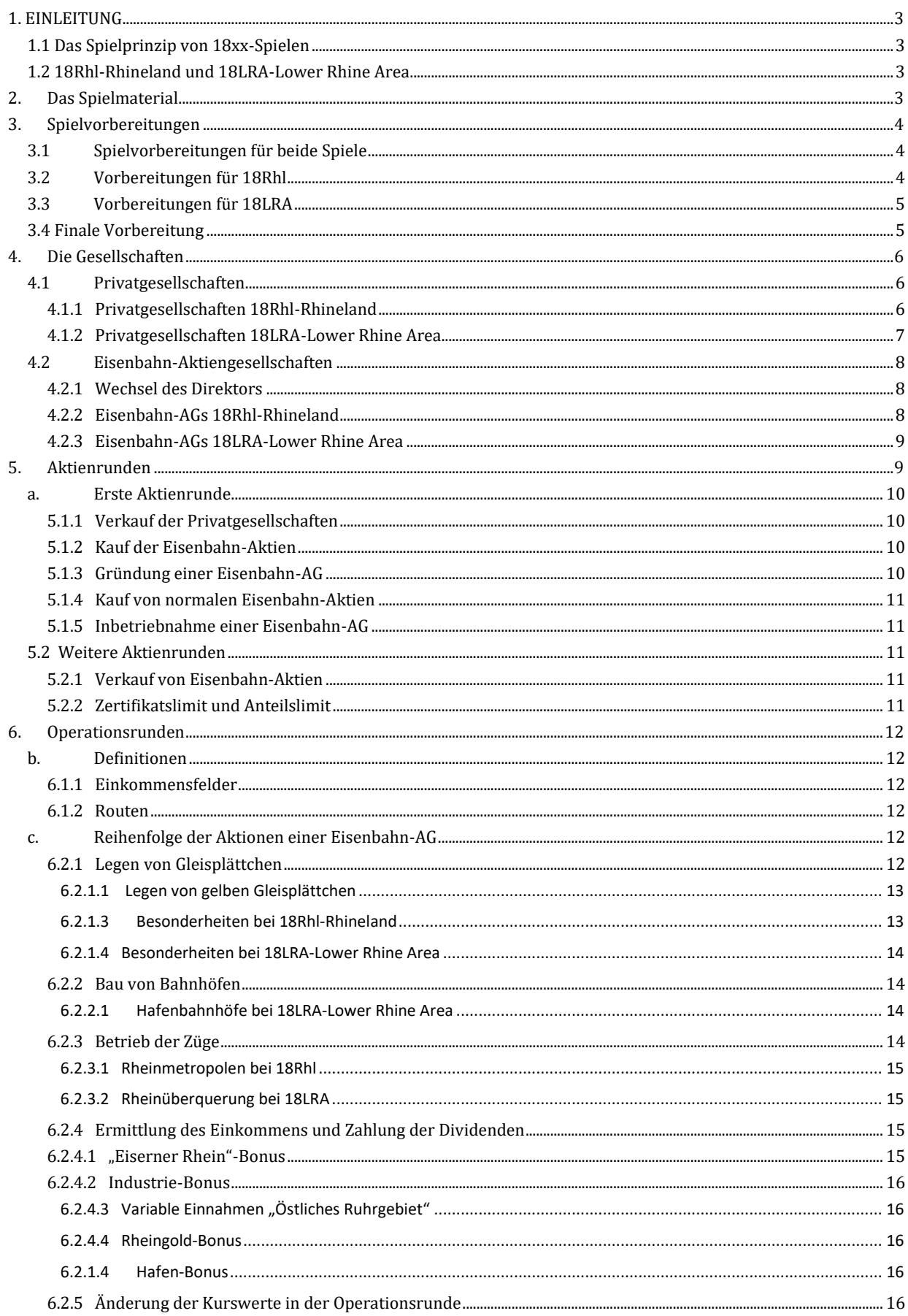

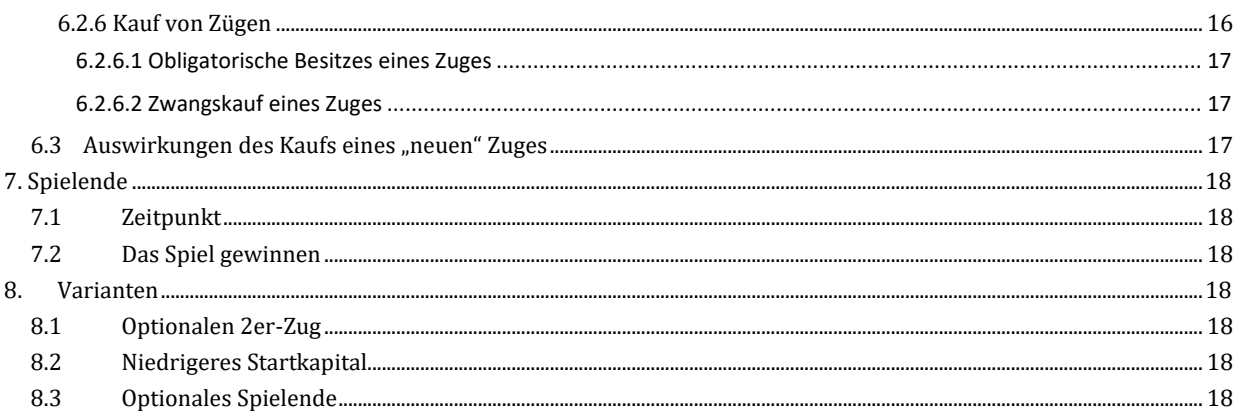

## <span id="page-2-0"></span>**1. EINLEITUNG**

### <span id="page-2-1"></span>**1.1 Das Spielprinzip von 18xx-Spielen**

Bei den Spielen der 18xx-Reihe handelt es sich um strategische Wirtschaftsspiele, die weder Glücks- noch Zufalls-komponenten enthalten. Das Thema ist jeweils die Entwicklungsgeschichte der Eisenbahn während des 19. Jahrhunderts in einem bestimmten Land oder Region.

Die Grundregeln sind bei allen Spielen dieser Reihe dieselben. Die Spieler schlüpfen in die Rolle von Investoren, die in den Aktienrunden Eisenbahnaktien kaufen und verkaufen mit dem Ziel ein wertvolles Aktienpaket zu erwerben, das außerdem noch eine hohe Rendite abwirft. Zwischen den einzelnen Aktienrunden finden Operationsrunden statt, in welchen die Eisenbahn-AGs agieren. Die Aktionen einer Eisenbahn-AG werden von ihrem Direktor bestimmt. Dies ist der Spieler, welcher den höchsten Aktienanteil an der betreffenden Eisenbahn-AG besitzt. Die Eisenbahn-AGs bauen Gleisstrecken um Städte auf dem Spielplan miteinander zu verbinden. Dazu platzieren sie Gleisplättchen auf dessen Sechseckraster. Anschließend lassen sie ihre Züge virtuell über diese Gleisstrecken von Stadt zu Stadt fahren um Einnahmen zu erzielen.

Der Direktor entscheidet anschließend, ob diese Einnahmen an die Aktionäre der Gesellschaft ausbezahlt oder als Betriebskapital für zukünftige Investitionen einbehalten werden. Bei einer Dividendenzahlung steigt der Kurswert der betreffenden Eisenbahnaktie, andernfalls fällt er. Als letzte Aktion in ihrer Operationsrunden kann eine Eisenbahn-AG neue Züge kaufen. Die Züge müssen in aufsteigender Reihenfolge gekauft werden. Zuerst gibt es nur Züge die zwischen zwei Städten verkehren können. Danach folgen solche die drei Städte verbinden, danach solche die maximal vier Städte anfahren können und so weiter bis hin zu solchen, die acht und mehr Städte in ihrer Route einschließen können.

Die unterschiedlichen Züge stellen die technische Entwicklung da und je mehr Städte ein Zug anfahren kann, desto höher sind die Einnahmen. Immer wenn der erste Zug einer neuen Generation gekauft wird, treten Veränderungen bei den Spielregeln ein. Die wichtigste davon ist die Überalterung von Zügen früherer Generationen. Da eine Eisenbahn-AG am Ende ihrer Aktionen in der Operationsrunde immer mindestens einen Zug besitzen muss, ist es wichtig, dass der Direktor vorausschauend in neue Züge investiert und seine Gesellschaft immer über ausreichendes Betriebskapital verfügt. Daher müssen beizeiten auch einmal Einnahmen einspart werden.

Sollte eine Eisenbahn-AG einen Zug kaufen müssen und hat nicht genügend Betriebskapital, so muss ihr Direktor die Differenz zum Kaufpreis aus seinem Privatvermögen begleichen, was seine Siegchancen erheblich mindert! Am Ende des Spiels gewinnt nämlich der Spieler mit dem höchsten Privatvermögen, das sich aus seinem privaten Geld und dem Wert seiner Aktien zusammensetzt. Das Vermögen seine Eisenbahn-AG zählt nicht hierzu.

### <span id="page-2-2"></span>**1.2 18Rhl-Rhineland und 18LRA-Lower Rhine Area**

Beide Spiele, 18Rhl-Rhinleand (18Rhl) und 18LRA-Lower Rhine Area (18LRA) sind in der ehemals preußischen Provinz Rheinland angesiedelt. Die meisten Regeln sind für beide Spiele identisch, aber sie haben unterschiedliche Elemente und daher unterschiedliche Herausforderungen. Bei 18Rhl-Rhineland ist die Überquerung des Rheins und das fahren mit den Zügen des 'Rheingold-Express' wichtig für ein erfolgreiches Spiel. Es ist für 3 bis 5 Spieler geeignet und dauert zwischen 3 und 4 Stunden. In 18LRA-Lower Rhine Area sind die Rheinhäfen ein Schlüsselfaktor für den Sieg. 2 bis 4 Spieler treten in einem Spiel an, das eine kürzere Spielzeit als 18Rhl-Rhineland bietet. Jedes Spiel hat eine eigene Karte sowie andere Privatgesellschaften. Die Eigenschaften der letzteren verleihen jedem Spiel seine besondere Note. Es gibt auch eine Regel für ein "Kurzes Spiel", das innerhalb einer Stunde gespielt werden kann; außerdem noch eine 2-Spieler-Variante.

Im Regelbuch sind die Abschnitte, die für beide Spiele gelten, in Schwarz dargestellt. Regeln, die nur für 18Rhl gelten, sind in **Grün** und diejenigen, die speziell für 18LRA gelten, in **Braun**.

## <span id="page-2-3"></span>**2. Das Spielmaterial**

Wenn man das Spielmaterial vor sich ausgebreitet hat, sollte man folgendes sehen:

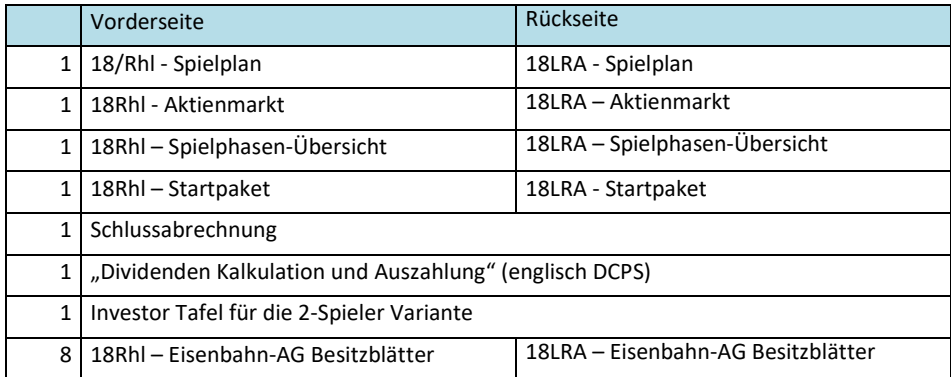

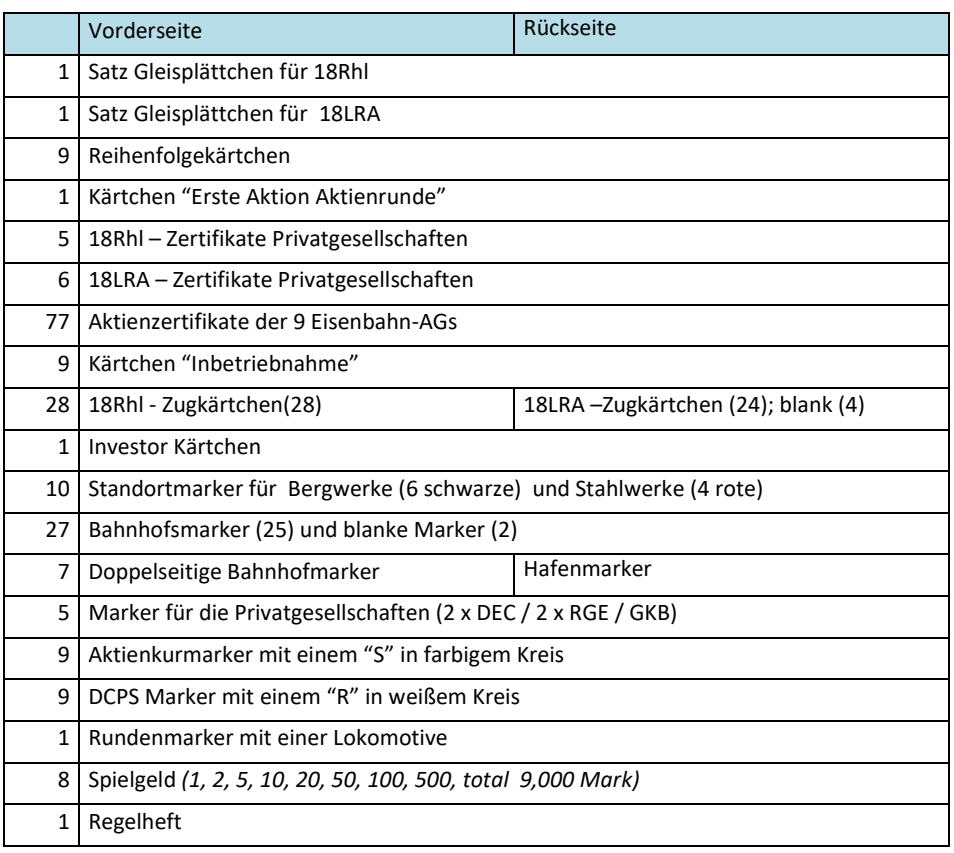

## <span id="page-3-0"></span>**3. Spielvorbereitungen**

Ein Spieler wird zum Bankhalter bestimmt. Er sollte neben sich noch genügend Platz haben, um das Geld der Bank *(9.000 Mark)* und weiteres Spielmaterial auszulegen.

### <span id="page-3-1"></span>**3.1 Spielvorbereitungen für beide Spiele**

Zunächst müssen die Spieler entscheiden, ob sie 18Rhl oder 18LRA spielen wollen. Dann wählen sie einen Spieler zum Bankhalter. Der Bankhalter sollte genügend Platz haben, um das Geld der Bank und andere Spielmaterialen auszulegen.

- Lege den Spielplan mit der Landkarte und das Aktienmarkt-Tableau des gewählten Spiels in die Tischmitte.
- Sortiere danach die Aktienzertifikate der einzelnen Eisenbahn-AGs in aufsteigender Reihenfolge der Nummern, wobei die niedrigste Nummer, das Direktorzertifikat, ganz oben liegt. Platziere die Kärtchen "Inbetriebnahme" entsprechend der darauf angegebenen Stelle in den jeweiligen Stapel der Aktienzertifikate. Anschließend werden die Stapel auf die entsprechenden Felder des Aktienmarktes gelegt. Die Zertifikate von KEG werden nicht für 18Rhl verwendet; Die Zertifikate der DEEG werden für 18LRA nicht verwendet.
- Platziere die Heimatbahnhöfe der Eisenbahn-AGs umgedreht auf die jeweiligen Startfelder auf dem Spielplan. Dadurch erhalten die Spieler einen guten Überblick über die Entwicklungsmöglichkeiten der einzelnen Eisenbahn-AGs.
- Lege den weißen Spielstein mit der Lok auf den weißen Kreis mit der Aufschrift "SR" des Aktienmarkts.

Es folgen die spezifischen Vorbereitungen entsprechend dem gewählten Spiel.

### <span id="page-3-2"></span>**3.2 Vorbereitungen für 18Rhl**

- Lege die Rhl-Zugkärtchen auf die Auslagefelder des Rhl-Aktienmarktes.
- Verwende das Set mit den Gleisplättchen für 18Rhl. Sortiere folgende Gleisplättchen aus: "Overlay" E10, E12, G12 und die gleis Plättchen mit den Buchstaben RA (# 1910, # 1911) und RS (# 1990, # 1991).
- Lege das "18Rhl Startpaket" aus und platziere die Zertifikate der Privatgesellschaften auf den entsprechenden Feldern.
	- Lege Gleisplättchen # 935 auf das Zertifikat der Privatgesellschaft No. 2.

- Nehme das Aktienzertifikat No. 2 der GVE (Gladbach-Venloer Eisenbahn) und schiebe es teilweise unter das Zertifikat der Privatgesellschaft No. 5 "Niederrheinische Licht- und Kraftwerke".
- Platziere das Direktorzertifikat der RhE (Rheinische Eisenbahn) auf das unterste Feld des Startpakets.
- Lege drei 10%-Zertifikate der RhE in den Bank Pool.
- Platziere den Kursmarker der RhE auf das Feld mit dem Startwert "70" der Kurstabelle.
- Mische die Reihenfolgekärtchen und ziehe eins zufällig. Platziere zwei Standortmarker, einen schwarzen (K) für ein Bergwerk und einen roten (S) für ein Stahlwerk, auf die auf dem gezogenen Reihenfolgekärtchen angegebenen Hexfelder.
- Kapital in der Bank beträgt 9.000 Mark
- Der Bankhalter platziert 210 Mark teilweise unter den Spielplan bei dem Hexfeld K2 (Aachen), und zahlt anschließend das Startkapital an die Spieler wie folgt aus:

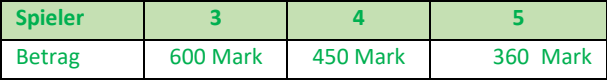

#### <span id="page-4-0"></span>**3.3 Vorbereitungen für 18LRA**

- Lege die 18LRA Zugkärtchen auf die Auslagefelder des 18LRA Aktienmarktes.
- Verwende das Set mit den 18LRA Gleisplättchen.
- Lege das "18LRA Startpaket" aus und platziere die Zertifikate der Privatgesellschaften auf die entsprechenden Felder.
	- Platziere den **DEC** Marker mit dem sichtbaren Text "under construction" auf das Hexfeld **I3.** Der andere DEC Marker mit dem Wert "20" kommt auf das Zertifikat der Privatgesellschaft No. 1.
	- Place the 10% certificate no. 2 of the ADR partly below private certificate no. 5.
- Bei einem Spiel mit drei Teilnehmern gelten die folgenden Änderungen:
	- Benutze nur 6 der 8 Eisenbahn-AGs indem eines der folgenden Szenarien ausgewählt wird:

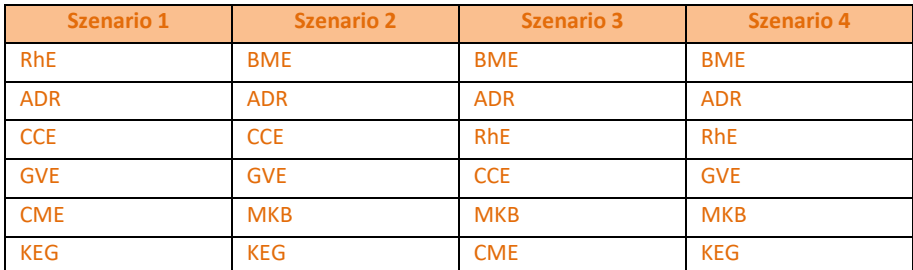

- Decke die Auslagenfelder der nicht benutzten Eisenbahn-AGs auf dem Aktienmarkt mit den "blanken" 18LRA Zugkärtchen ab.
- Decke die Kreise für die Heimatbahnhöfe der nicht im Spiel befindlichen Eisenbahn-AGs mit den "blanken" Bahnhofsmarkern ab.
- Kapital in der Bank:

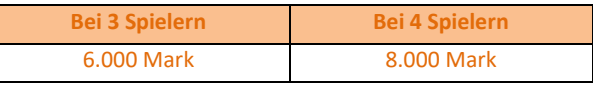

Der Bankhalter zahlt das Startkapital an die Spieler wie folgt aus:

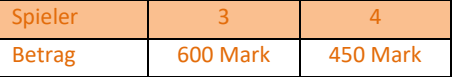

#### <span id="page-4-1"></span>**3.4 Finale Vorbereitung**

- Sortiere die gelben Gleisteile neben dem Spielplan, so dass alle Spieler eine gute Übersicht über die Geraden, Kurven, Städte und Kleinstädte haben.
- Platziere die Besitzblätter der Eisenbahn-AGs ebenfalls in der Nähe des Spielplans, zusammen mit den Markern der Eisenbahn-AGs.

 Zur Bestimmung der Sitzordnung mischt der Bankhalter die Reihenfolgekärtchen verdeckt und verteilt eine an jeden Spieler. Der Spieler, dem das Kärtchen mit dem niedrigsten Wert zugeteilt wurde, erhält das Kärtchen "Erste Aktion Aktienrunde". Die anderen Spieler nehmen in aufsteigender Reihenfolge ihrer Kärtchen ihre Plätze links von diesem Spieler ein.

## <span id="page-5-0"></span>**4. Die Gesellschaften**

Es gibt zwei Arten von Gesellschaften, die Privatgesellschaften, und die Eisenbahn-AGs. Eine Privatgesellschaft gehört immer nur einem Spieler. Eine Eisenbahn-AG gehört anteilig allen Spielern, die Aktienzertifikate dieser Gesellschaft besitzen.

### <span id="page-5-1"></span>**4.1 Privatgesellschaften**

Die Zertifikate der Privatgesellschaften werden zu Beginn der Ersten Aktienrunde verkauft. Einmal von einem Spieler erworben, können sie nicht mehr weiterverkauft oder freiwillig abgegeben werden. Die Zertifikate der Privatgesellschaften zählen gegen das Zertifikatlimit (siehe Abschnitt 5.2.2). Die Besitzer erhalten von der Bank eine feste Rendite zu Beginn jeder Operationsrunde ausgezahlt.

Die meisten Privatgesellschaften haben eine Sonderfunktion. Diese kann von den Besitzern für eine Eisenbahn-AG eingesetzt werden, wenn sie als deren Direktor während einer Operationsrunde agieren. Falls eine Sonderfunktion den Bau eines Bahnhofs beinhaltet, so ist dies der einzige Bahnhofsbau der Eisenbahn-AG in dieser Operationsrunde. Die Benutzung der Sonderfunktion führt nicht zur Schließung der Privatgesellschaft, falls nicht bei der nachfolgenden Detailbeschreibung festgelegt. Nach der Nutzung der Sonderfunktion werden das Zertifikat der Privatgesellschaft auf die Rückseite gedreht.

Durch den Kauf des ersten 5er-Zuges werden alle übrigen Privatgesellschaften geschlossen und die Zertifikate kommen aus dem Spiel.

#### <span id="page-5-2"></span>**4.1.1 Privatgesellschaften 18Rhl-Rhineland**

Wenn eine Eisenbahn-AG die Sonderfunktion einer Privatgesellschaft nutzt, benötigt sie keine verfügbare Route zu dem betreffenden Hexfeld.

**No. 1 Prinz-Wilhelm-Bahn (PWB) => zusätzliches Legen eines Gleisplättchens auf Hexfeld E14**

Die **PWB** blockiert s Hexfeld **E14**. Nur der Besitzer der kann ein gelbes Gleisplättchen auf dieses Hexfeld platzieren. Diese Platzierung ist zusätzlich zum normalen Streckenbau der aktiven Eisenbahn-AG. Das Aufrüsten des Feldes erfolgt nach den normalen Regeln. Die Blockade endet spätestens mit dem Kauf des ersten 5er-Zuges.

#### No. 2 Concession (Konzession) Essen-Osterath **Example 2** => Gleisplättchen und kostenloser Bahnhof auf Hex**feld E8**

Die Sonderfunktion kann ab der grünen Phase *(3er-Zug)* genutzt werden. Der Besitzer kann das orangefarbene Gleisplättchen # 935 auf das Hexfeld E8 legen, egal ob sich dort bereits ein Gleisplättchen befindet oder nicht. Sofort nach dem platzieren des Gleisplättchens kann die aktive Eisenbahn-AG dort kostenlos einen Bahnhof bauen *(sie muss den Bahnhofsmarker mit den geringsten Kosten verwenden).* Beim Bau eines Bahnhofs in einer späteren Operationsrunde müssen die vollen Baukosten bezahlt werden! Nach der Nutzung der Sonderfunktion kommt das Zertifikate aus dem Spiel. Das Gleisplättchen # 935 kann nach dem Beginn der braunen Phase *(5er-Zug)* nicht mehr gelegt werden.

#### **No. 3 Train Hauling System (Seilzuganlage) => zusätzliches Gleisplättchen auf Bergfeld**

# Der Besitzer kann ein Gleisplättchen kostenlos auf ein Hexfeld mit einem Bergfeld legen, bzw. ein Gleisplättchen mit einem

Bergsymbol kostenlos aufrüsten. Das Legen des Gleisplättchens ist zusätzlich zu der normalen Bauaktion der aktiven Eisenbahn-AG. Wenn das Gleisplättchen auf ein Feld mit einer Stadt gelegt wird, kann die Eisenbahn dort nur einen Bahnhof bauen, wenn sie eine verfügbare Route zum Bahnhofsplatz hat.

#### **No. 4 Train Ferry (Eisenbahnfähre) => zusätzliches grünes Gleisplättchen und Bahnhof auf Rheinmetropole**

Der Eigentümer ab der grünen Phase (3er-Zug) kostenlos ein grünes Gleisplättchen auf eine der gelben Hexfelder **I10** (Köln), **F9** (Düsseldorf) oder **D9** (Duisburg) platzieren. Die aktive Eisenbahn-AG kann in derselben Operationsrunde dort einen Bahnhof zu vollen Kosten bauen. Beim Bau des Bahnhofs in einer späteren Operationsrunde benötigt sie eine verfügbare Route zum Bahnhofsplatz.

#### **No. 5 Niederrheinische Licht- und Kraftwerke (NLK) => gratis 10% Aktienzertifikate der GVE**

Der Spieler, der die Privatgesellschaft No. 5 erwirbt, erhält gleichzeitig eine 10%-Aktie der NLK. Die **GVE** geht damit in Betrieb, sobald weitere 40% Aktienanteile aus dem Eröffnungsangebot gekauft wurden. Die Privatgesellschaft No. 5 hat keine Sonderfunktion.

#### **No. 6 Direktorzertifikat der Rheinischen Eisenbahn-AG (RhE) => Mindestgebot 140 Mark**

Der Startkurs der RhE ist 70 Mark. Der Käufer zahlt 140 Mark in das Betriebskapital der RhE. Falls er ein höheres Gebot abgegeben hat, geht die Differenz an die Bank. Die 210 Mark für die drei RhE-Aktien im Bank Pool erhält die RhE, sobald

eine Streckenverbindung von Köln (I10) über Düren (K6) nach Aachen (K2) besteht. Da die RhE mit dem Kauf der Direktoraktie in Betrieb geht, wird der Kursmarker um ein Feld nach oben verschoben.

#### <span id="page-6-0"></span>**4.1.2 Privatgesellschaften 18LRA-Lower Rhine Area**

Für die Verwendung der Sonderfunktion der Privatgesellschaften No. 1 und No. 5 ist keine verfügbare Route zum angegebenen Hexfeld notwendig. Bei den Privatgesellschaften No. 2 bis No. 4, kann die Eisenbahn-AG ihren Hafenbahnhof nur dann auf dem reservierten Platz bauen, wenn für sie eine verfügbare Route dorthin besteht.

#### **No. 1 Dalheim Emigrant Camp (DEC) => 20 Mark Bonus für bestimmte Routen ab grüner Phase**

Das DEC wird aktiv, entweder, wenn das Hexfeld I3 (Dalheim) mit einem Hexfeld auf der rechten Rheinseite durch eine Strecke verbunden ist, oder mit dem Beginn der braunen Phase (5er-Zug). Alle drei Hexfelder mit den Rheinmetropolen gelten für die rechte Rheinseite, sobald sie aufgerüstet wurden. Der Besitzer muss sofort (außerhalb der Reihenfolge) den DEC Marker "under construction" auf die Seite "active" drehen. Dann platziert er den DEC Marker mit dem Wert "20" auf das Besitzblatt einer Eisenbahn-AG deren Direktor er ist. Diese Eisenbahn-AG erhält jetzt einen Bonus von 20 Mark für jede Einkommens-Route die von einem Hexfeld der rechten Rheinseite über Hexfeld I3 (Dalheim) führt. Beide DEC Marker verbleiben bis zum Spielende.

#### **Private Companies No2, No.3 and No.4 (Rhine Harbours) => reservieren einen Hafenbahnhofsplatz**

Diese Privatgesellschaften reservieren einen Platz für den Bau eines Hafenbahnhofs auf dem Hexfeld welches auf ihrem Zertifikat angegeben ist. Die Besitzer dieser Privatgesellschaften können auf dem reservierten Platz den Hafenbahnhof einer agierenden Eisenbahn-AG zum niedrigeren Preis bauen. Der Bau eines Hafenbahnhofs ist allerdings erst möglich, wenn das entsprechende Hexfeld auf grün aufgerüstet ist. Mit dem Beginn der braunen Phase (5er-Zug) endet die Reservierung. Alle Eisenbahn-AGs, die jetzt noch einen Hafenbahnhofs-Marker besitzen, können auf freien Plätzen für Hafenbahnhöfe diese dort zu den höheren Kosten platzieren. Alternativ können nicht benutzte Marker für Hafenbahnhöfe als normale Bahnhöfe verwendet werden, indem sie umgedreht werden. Auch hier gelten die höheren Kosten.

Es gibt noch einen vierten Platz für einen Hafenbahnhof auf dem Hexfeld B12 (Orsoy), für den es keine Reservierung gibt. Alle anderen Regeln für die Plätze der Hafenbahnhöfe gelten hier ebenfalls.

Einkommensrouten, die über Hafenbahnhöfe führen, bieten einen Bonus für die Eisenbahn-AG, welche den betreffenden Hafenbahnhof besitzt *(siehe Abschnitt 6.2.4.5.).*

#### **No. 2 Uerdingen Harbour (Hafen)**

Reserviert den Platz für einen Hafenbahnhof auf Hexfeld **E13** Uerdingen. Voraussetzung für den Bau ist Aufrüsten mit Gleisplättchen # L29.

#### **No. 3 Neuss Harbour (Hafen)**

Reserviert den Platz für einen Hafenbahnhof auf Hexfeld **H14** Neuss. Voraussetzung für den Bau ist Aufrüsten mit Gleisplättchen # L28.

#### **No. 4 Ruhrort Harbour (Hafen)**

Reserviert den Platz für einen Hafenbahnhof auf Hexfeld **B14** Ruhrort. Voraussetzung für den Bau ist Aufrüsten mit Gleisplättchen # L44.

#### **No. 5 Rhineland's Manchester => Legen eines Gleisplättchens auf Hexfeld H8/I7 und möglicher Bahnhofsbau**

Der Käufer der Privatgesellschaft No. 5 erhält zusätzlich eine 10%-Aktie der ADR. Ab der grünen Phase (3er-Zug) kann der Besitzer ein Gleisplättchen auf eines der "MG" Hexfelder platzieren, wenn er als Direktor einer Eisenbahn-AG handelt. Dies ist der einzige Streckenbau für die operierende Eisenbahn-AG. Sie braucht jedoch keine verfügbare Route zu diesem Hexfeld. Sofort nach dem Legen des Gleisplättchens, kann die Eisenbahn AG darauf einen Bahnhof bauen, sofern sie die Kosten bezahlt.

#### **No. 6 Geldernsche Kreisbahn (GKB) => Kleinbahn mit 2+4 Zug ab brauner Phase**

Das Privatgesellschaft Nr. 6 kommt mit dem Marker für den Heimatbahnhof der GKB. Zu Beginn der braunen Phase geht die GKB automatisch in Betrieb. Platziere dann Heimatbahnhof der GKB auf Hexfeld A2. Der besitzende Spieler muss sofort das GKB-Zertifikat umdrehen, um es in einen 2+4-Zug umzuwandeln, und es auf dem Besitzblatt einer Eisenbahn-AG platzieren, dessen Direktor er ist. Der 2+4-Zug bleibt bis zum Spielende auf diesem Besitzblatt. Die besitzende Eisenbahn-AG darf während ihrer Operationsrunde ein zusätzliches Gleisplättchen platzieren/aufrüsten, das für den 2+4-Zug der GKB zugänglich ist. Der Zug fährt eine Strecke, die den GKB-Bahnhof sowie eine Stadt und 4 Kleinstädte in beliebiger Reihenfolge umfasst! Der Zug kann durch blockierte Felder fahren, sofern sich dort Bahnhofsmarker der besitzenden Eisenbahn-AG befindet. Der 2+4-Zug erfüllt nicht den obligatorischen Zugbesitz der besitzenden Eisenbahn-AG, wird aber auf das Zuglimit angerechnet! Der 2+4-Zug kann keinen Bonus erzielen. Der Direktor der besitzenden Eisenbahn-AG kann die Routeneinnahmen des 2+4-Zugs der GKB einbehalten und gleichzeitig eine Dividende aus den Einnahmen des anderen Zugs auszahlen.

### **4.2 Eisenbahn-Aktiengesellschaften**

<span id="page-7-0"></span>Alle Eisenbahn-AGs verfügen über zehn Aktienanteile, repräsentiert durch Aktienzertifikate im Wert von 10 % (= ein Anteil), 20 % (= zwei Anteile) oder 30 % (= drei Anteile). Die prozentuale Verteilung der Aktienanteile auf die Aktienzertifikate einer Eisenbahn-AG variiert. Das erste verfügbare Aktienzertifikat einer Eisenbahn-AG ist immer das Direktorzertifikat, die anderen werden als normale Aktienzertifikate bezeichnet. Der Käufer des Direktorzertifikats ist der erste Direktor einer Eisenbahn-AG und muss sofort den Startkurs der Eisenbahn-AG festlegen, indem er den Kursmarker auf eines der pink Felder der Kurstabelle platziert. Für die Aktienzertifikate einer Eisenbahn-AG gibt es immer nur einen Kurswert, der für alle Käufe und Verkäufe gilt.

Eisenbahn-AGs gehen in Betrieb, wenn 50 % ihrer Aktienanteile von Spielern erworben wurden, sofern keine anderen Umstände vorliegen (siehe Einzelheiten zu den Eisenbahn-AGs unten). Für Aktienzertifikate, die die Spieler aus dem Eröffnungsangebot oder aus dem Besitz der Eisenbahn-AG kaufen, erhält diese den aktuellen Kurswert für ihr Betriebskapital. Für die Aktienzertifikate, welche Spieler aus dem Startpaket erwerben, erhalten sie den aktuellen Kurswert, sobald die betreffende Eisenbahn-AG gegründet wird.

Die in Betrieb befindlichen Eisenbahn-AGs sind während der Operationsrunden aktiv, wo sie Schienenverbindungen mittel Gleisplättchen auf dem Spielplan bauen, Bahnhöfe errichten, ihre Züge virtuell fahren lassen, die Einnahmen aus den befahrenen Routen ausgeben und neue Züge erwerben. Der Direktor einer Eisenbahn-AG ist der einzige, der über diese Aktivitäten entscheidet, aber die anderen Aktionäre können Ratschläge erteilen.

### <span id="page-7-1"></span>**4.2.1 Wechsel des Direktors**

Ein Spieler bleibt solange Direktor einer Eisenbahn-AG, bis ein anderer Spieler mehr Aktienanteile an dieser Eisenbahn-AG besitzt als der Direktor. In diesem Fall überträgt der ehemalige Direktor das Besitzblatt dieser Eisenbahn-AG mit allem was sich darauf befindet, sowie die Direktoraktie an den neuen Direktor. Der neue Direktor übergibt dann Aktienzertifikate der übernommenen Eisenbahn-AG, die dieselben Aktienanteile repräsentieren wie das Direktorzertifikat.

Ein Spieler kann sein Amt als Direktor freiwillig aufgeben, indem er Aktien an den Bankpool verkauft, vorausgesetzt, ein anderer Spieler Aktienanteile in Höhe des Direktorzertifikats hält und er in der Lage ist, die erforderlichen Aktienteile an den Bankpool zu verkaufen (siehe Abschnitt 5.2.1). Der Spieler mit dem höchsten Aktienanteil an dieser Eisenbahn-AG wird nun dessen neuer Direktor. Wenn mehrere Spieler den gleichen Prozentsatz an Aktienanteilen besitzen, der sich für das Direktorenamt qualifiziert, übernimmt der qualifizierte Spieler, der links neben dem ehemaligen Direktor sitzt.

Das Direktorzertifikat darf niemals an den Bankpool verkauft werden. Wenn der Verkauf des Direktorenzertifikats zum Ausscheiden aus dem Direktorenamt erforderlich ist, gibt der Direktor den Verkauf bekannt. Nach der Übertragung des Besitzblatts und dem Austausch der Aktienzertifikate, müssen die eingetauschten normalen Aktienzertifikate in den Bankpool gelegt werden. Es besteht die Möglichkeit, das Direktorenzertifikat teilweise zu verkaufen.

### <span id="page-7-2"></span>**4.2.2 Eisenbahn-AGs 18Rhl-Rhineland**

Einige dieser Eisenbahn-AGs weisen Besonderheiten auf:

- Das CCE startet mit zwei Heimatbahnhöfen, einen auf Hex I11 (Köln) und einen auf Hex E6 (Krefeld).
- Die ersten drei Aktien der MKB sind 20 %-Zertifikate. Daher geht die MKB erst in Betrieb, wenn 60 % ihre Aktienanteile aus dem Eröffnungsangebot gekauft wurden. Die MKB-Zertifikate stehen von Anfang an zur Verfügung, auch wenn ihr Heimatbahnhof vor der braunen Phase (5er-Zug) nicht an das Schienennetz angeschlossen werden kann. Dennoch kann die MKB vorher in Betrieb gehen, indem sie die Sonderfunktionen der Privatgesellschaften No. 2 "Konzession Osterrath" oder No. 3 "Eisenbahnfähre" ab der grünen Phase (3er-Zug) nutzt. Hierdurch hat sie die Möglichkeit ihren zweiten Bahnhof auf einem Hexfeld zu platzieren, zu dem bereits in der grünen Phase eine Verbindung zum Schienennetz besteht oder hergestellt werden kann.
- Die GVE geht in Betrieb, wenn 40 % ihrer Aktienanteile von Spielern gekauft wurden, da 10 % bereits im Besitz des Spielers sind, der die Privatgesellschaft No. 5 erworben hat. Die GVE erhält den Kurswert für dieses 10 %-Aktienzertifikat, wenn sie in Betrieb geht.
- Die RhE geht nach dem Kauf ihres 20 %-Direktorenzertifikats in Betrieb (siehe Abschnitt 4.1.1).

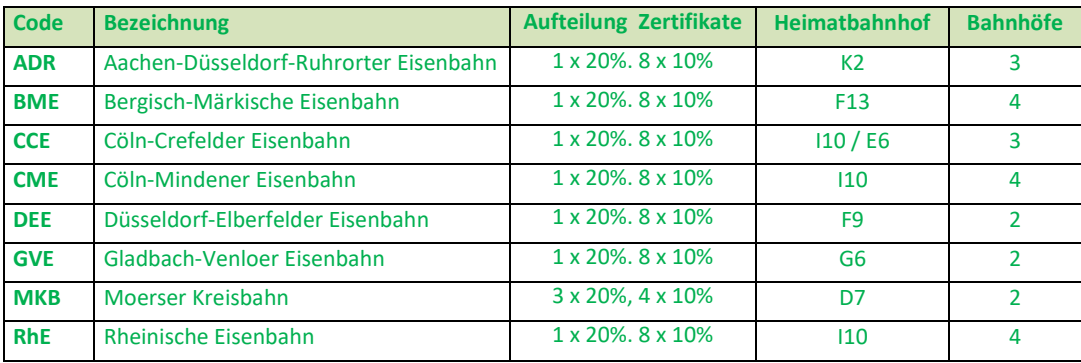

### <span id="page-8-0"></span>**4.2.3 Eisenbahn-AGs 18LRA-Lower Rhine Area**

Mit Ausnahme der GVE verfügen alle Eisenbahn-AGs über einen Hafenbahnhof (siehe Abschnitt 6.2.2.1). Die MKB geht nach dem Kauf von 60 % ihrer Aktienanteile in Betrieb, da ihre ersten drei Aktienzertifikate alle 20 % repräsentieren.

Alle Eisenbahn-AGsaußer der BME weisen Besonderheiten auf:

- Die ADR darf in seiner ersten Spielrunde zwei gelbe Plättchen legen.
- Die CCE darf einen Bahnhofsmarker im Feld F10 (Krefeld) ohne freie Strecke platzieren und bezahlt dafür die Baukosten.
- Die CME darf in seiner ersten Aktionsrunde zwei gelbe Plättchen legen.
- Die GVE erhält 100 Mark in ihr Betriebskapital, wenn eine Gleisverbindung von einem "MG" Hexfeld (H8 oder I7) zum Hexfeld E1 (Venlo) besteht.
- Die KEG darf in seiner ersten Spielrunde zwei gelbe Plättchen legen.
- Die MKB darf ihren Hafenbahnhof für 20 Mark auf Hexfeld B12 (Orsoy) platzieren.
- Die RhE darf in ihrer ersten Aktionsrunde zwei gelbe Plättchen legen.

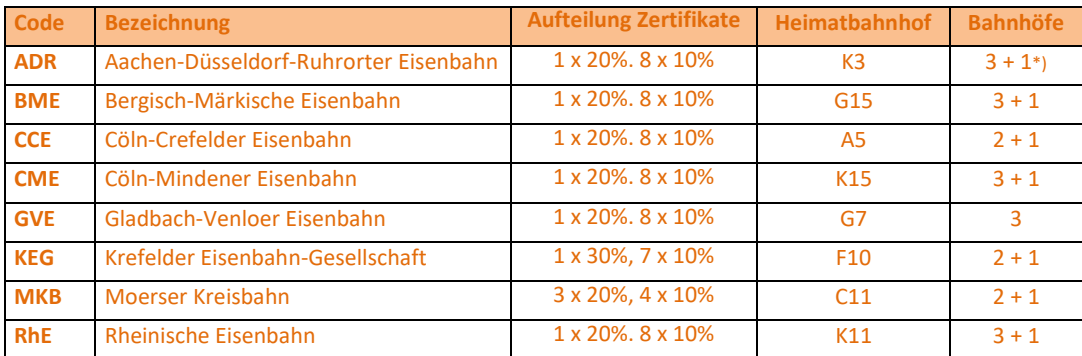

*\*) die zweite Zahl ist der Hafenbahnhof*

## <span id="page-8-1"></span>**5. Aktienrunden**

Während der Aktienrunden können die Spieler Aktienzertifikate kaufen und verkaufen. Der Spieler, das Kärtchen "Erste Aktion" besitzt, ist in einer Aktienrunde als erster an der Reihe. Die anderen Spieler folgen im Uhrzeigersinn in der Sitzreihenfolge. Eine Aktienrunde dauert so lange, bis alle Spieler nacheinander gepasst haben. Daher können Spieler während einer Aktienrunde mehrmals an die Reihe kommen, wenn nach ihrer Aktion, ein anderer Spieler noch eine Aktion ausführt. Spieler können Aktienzertifikate entweder von der Bank (Eröffnungsangebot oder Bankpool) oder von einer in Betrieb befindlichen Eisenbahn-AG (vom Besitzblatt) kaufen. Der Aktienhandel zwischen Spielern ist verboten.

Wenn eine Aktienrunde endet, erhält der Spieler mit dem meisten verbleibenden privaten Kapital das Kärtchen "Erste Aktion". Im Falle eines Gleichstands erhält der qualifizierte Spieler, der in der Sitzreihenfolge dem vorherigen Inhaber am nächsten liegt, das Kärtchen.

Dann prüft der Bankhalter, ob es Eisenbahn-AGs gibt, bei denen alle Aktienzertifikate von Spielern gehalten werden. Die Kursmarker dieser Eisenbahn-AGs rücken auf der Kurstabelle ein Feld nach oben. Befindet sich der Kursmarker bereits in der obersten Reihe, bleibt er auf dem belegten Feld.

Nach einer Aktienrunde gibt es mindestens eine Operationsrunde. Wenn der erste 3er-Zug gekauft wurde, gibt es nach der nächsten Aktienrunde zwei Operationsrunden, nach dem Kauf des ersten 5erZugs drei Operationsrunden.

#### **a. Erste Aktienrunde**

<span id="page-9-0"></span>In der ersten Aktienrunde dürfen die Spieler nur Zertifikate erwerben, aber keine verkaufen. Zunächst werden die auf dem Startpaket liegenden Zertifikate der Privatgesellschaften verkauft. Nachdem alle privaten Zertifikate verkauft sind, können die Spieler Aktienzertifikate der Eisenbahn-AGs erwerben.

#### <span id="page-9-1"></span>**5.1.1 Verkauf der Privatgesellschaften**

Die privaten Zertifikate müssen in aufsteigender Reihenfolge erworben werden, zuerst No. 1, dann No. 2 und so weiter. Zum Kauf steht nur das auf dem Startpaket liegende Privatzertifikat mit der niedrigsten Nummer zur Verfügung. Für alle privaten Zertifikate mit einer höheren Nummer kann ein Spieler nur ein Gebot abgeben. Spieler können während ihres Zuges eine der folgenden Aktionen ausführen:

- Kauf des verfügbaren Privatzertifikats zum gedruckten Preis von der Bank.
- Gebot für ein beliebiges anderes privates Zertifikat auf dem Startpaket.
- Passen

Bei einem Gebot für ein Privatzertifikat muss dieses mindestens 5 Mark oder ein Vielfaches von 5 Mark über dem aufgedruckten Preis liegen. Liegt für dasselbe Zertifikat bereits ein anderes Gebot vor, gilt die Erhöhung für dieses Gebot. Der Spieler legt das Geld für das Gebot neben das Privatzertifikat (es wird empfohlen, dass jeder Spieler einen Bahnhofsmarker auswählt, um sein Gebot zu kennzeichnen). Dieses Geld kann nicht für andere Zwecke verwendet werden, bis der Besitz dieses privaten Zertifikats geklärt ist.

- Für den Fall, dass nur ein einziges Gebot auf das Privatzertifikat mit dem niedrigsten verbleibenden Wert auf dem Startpaketblatt abgegeben wurde, wird dieses Zertifikat unabhängig von der Reihenfolge an den Alleinbietenden verkauft.
- Wenn mehrere Spieler ein Gebot für dasselbe Privatzertifikat abgegeben haben, findet eine Auktion mit diesen Spielern statt. Der Spieler mit dem niedrigsten Gebot muss nun das höchste Gebot um 5 Mark überbieten, oder passen. Für einen Spieler der gepasst hat, ist die Auktion beendet. Weitere Gebote werden im Uhrzeigersinn abgegeben, bis alle bis auf einen Spieler gepasst haben. Dieser Spieler zahlt das endgültige Gebot an die Bank, wobei er sein bisher für dieses Gebot eingesetzte Geld verwendet, während alle anderen an der Auktion beteiligten Spieler ihre Gebote zurückziehen.

Die erste Aktienrunde wird mit dem Spieler fortgesetzt, der links vom letzten Spieler sitzt, der zuletzt seinen Spielzug beendet hat.

Wenn alle Spieler nacheinander gepasst haben, bevor alle Privatzertifikate verkauft sind, unterbricht eine Operationsrunde die erste Aktienrunde. Alle Spieler, die ein Privatzertifikat besitzen, erhalten die darauf angegebene Rendite von der Bank ausgezahlt. Danach geht es mit der ersten Aktienrunde weiter. Der Bankhalter bietet nun das nicht verkaufte Privatzertifikat mit dem niedrigsten Preis dem Spieler an, der links vom letzten Spieler sitzt, der gepasst hat, und dann im Uhrzeigersinn den anderen Spielern. Der Preis liegt nun 5 Mark unter dem aufgedruckten Preis. Wenn kein Spieler das Zertifikat zum reduzierten Preis kaufen möchte, folgt ein weiteres Angebot mit einem weiteren Preisnachlass von 5 Mark. Dies kann sich noch mehrmals wiederholen. Der erste Spieler, dem das Privatzertifikat zum Preis von 0 Mark angeboten wird, muss es nehmen. Dies gilt als Kauf für den Spieler. Falls es ein weiteres nicht verkauftes Privatzertifikat gibt, wiederholt sich der Ablauf, beginnend bei dem Spieler, der links vom letzten Käufer sitzt.

Wenn alle Privatzertifikate im Besitz von Spielern sind, erhält der Spieler links vom letzten Käufer eines Zertifikats das Kärtchen "Erste Aktion". Die Aktienzertifikate der Eisenbahn-AGs können jetzt gekauft werden.

### <span id="page-9-2"></span>**5.1.2 Kauf der Eisenbahn-Aktien**

Die Spieler können nur das oberste Aktienzertifikate von einem Aktienstapel auf dem Aktienmarkt kaufen, oder Aktienzertifikate von den Besitzblättern der in Betrieb befindlichen Eisenbahn-AGs. Die Spieler müssen in ihrem Spielzug eine der folgenden Optionen ausführen:

a) Eine Eisenbahn-AG durch den Erwerb einer Direktoraktie gründen (siehe Abschnitt 5.1.3).

b) Ein normales Aktienzertifikat einer gegründeten Eisenbahn-AG kaufen (siehe Abschnitt 5.1.4). c) passen

#### <span id="page-9-3"></span>**5.1.3 Gründung einer Eisenbahn-AG**

Der Spieler, der ein Direktorzertifikat erwirbt, muss einen Startkurs aus den Werten in den rosa Feldern der Kurstabelle auswählen. Der Kurswert entspricht dem Preis für einen 10%-Anteil an einer Eisenbahn-AG. Der Bankhalter legt den Kursmarker der Eisenbahn-AG auf das gewählte Feld. Der Spieler zahlt der Bank ein Mehrfaches des Kurswertes, abhängig davon, wie

viele Aktienanteile das Direktorzertifikat repräsentiert. Wenn eine Eisenbahn-AG für ihren Startkurs ein Feld auswählt, auf dem sich bereits ein Kursmarker befindet, wird ihr Kursmarker unter den/die vorhandenen geschoben.

#### <span id="page-10-0"></span>**5.1.4 Kauf von normalen Eisenbahn-Aktien**

Der Kaufpreis für Aktienzertifikate aus dem Eröffnungsangebot geht an die Bank. Sobald eine Eisenbahn-AG in Betrieb ist, erfolgt jeder Kauf direkt bei der Eisenbahn-AG, die den Kaufpreis in ihr Betriebskapital erhält. Für alle Aktientransaktionen gilt ausschließlich der aktuelle Kurswert zum Zeitpunkt der Transaktion.

### <span id="page-10-1"></span>**5.1.5 Inbetriebnahme einer Eisenbahn-AG**

Die Inbetriebnahme einer Eisenbahn-AG erfolgt, sobald das Kärtchen "Anzeige Inbetriebnahme" im Aktienstapel erscheint. Dies geschieht, wenn die Spieler 50 % der Aktienanteile einer Eisenbahn-AG gekauft haben, mit Ausnahme der MKB, wo 60 % erforderlich sind. Nach dem auslösenden Kauf führt der Bankhalter folgende Aktionen durch:

- Der Direktor erhält das Besitzblatt der Eisenbahn-AG und die Bahnhofsmarker.
- Die verbleibenden Aktienzertifikate aus dem Eröffnungsangebot werden auf das Besitzblatt der Eisenbahn-AG verschoben.
- Die Eisenbahn-AG erhält den Kurswert der bisher verkaufen Aktienzertifikate in ihr Betriebsvermögen.
- Der Kursmarker wird um ein Feld nach oben bewegt.

#### In 18RHL-Rheinland geht die RhE in Betrieb, sobald Spieler das Direktorzertifikat erwirbt (siehe Abschnitt 4.1.1)!

Geht eine Eisenbahn-AG in der braunen Phase in Betrieb, legt der Bankhalter die verbleibenden Aktienzertifikate des Eröffnungsangebots in den Bankpool. Am Kurswert ändert sich dadurch nicht! Die Eisenbahn-AG erhält den Kurswert aller ihrer Aktien ins Betriebskapital, bevor der Kursmarker um ein Feld nach oben wandert.

### <span id="page-10-2"></span>**5.2 Weitere Aktienrunden**

Die weiteren Aktienrunden beginnen nach der ersten Operationsrunde. Für diese Aktienrunden gelten mit einigen Ergänzungen die gleichen Regeln wie für die erste Aktienrunde. Die Spieler können jetzt Aktienzertifikate aus ihrem Besitz an den Bankpool verkaufen. Wenn sie Aktienzertifikate einer Eisenbahn-AG verkauft haben, dürfen sie Aktienzertifikate derselben Eisenbahn-AG erst in der nächsten Aktienrunde erneut kaufen. Die Spieler können Aktien aus dem Bankpool gegen Zahlung an die Bank kaufen.

Während seines Zuges darf er nun eine der folgenden Optionen wählen:

- a) eine beliebige Anzahl von Aktienzertifikaten verkaufen
- b) eine beliebige Anzahl von Aktienzertifikaten verkaufen und eine Eisenbahn-AG gründen oder ein normales Aktienzertifikat kaufen
- c) eine Eisenbahn-AG gründen oder ein normales Aktienzertifikat kaufen
- d) passen

#### <span id="page-10-3"></span>**5.2.1 Verkauf von Eisenbahn-Aktien**

Von Spielern verkaufte Aktienzertifikate gehen in den Bankpool. Während ihres Spielzugs in einer Aktienrunde dürfen Spieler beliebig viele Aktienzertifikate verkaufen, müssen dabei aber folgende Einschränkungen beachten:

- Es dürfen sich nicht mehr als 50 % der Aktienanteile einer Eisenbahn-AG gleichzeitig im Bankpool befinden.
- Aktienzertifikate einer Eisenbahn-AG, die noch nicht in Betrieb ist, dürfen nicht verkauft werden.
- Ein Direktorzertifikat darf nicht in den Bankpool verkauft werden (siehe Abschnitt 4.2.1).

Wenn Aktienzertifikate verkauft werden, wird der Kursmarker auf der Kurstabelle um ein Feld nach unten verschoben, unabhängig von der Anzahl der verkauften Aktienanteile. Befindet sich der Kursmarker bereits auf dem untersten Feld einer Spalte, bleibt er dort. Wird der Kursmarker auf ein besetztes Feld verschoben, wird er unter die anderen bereits dort befindlichen Kursmarker platziert.

Verkauft ein Spieler im gleichen Spielzug Aktienzertifikate verschiedener Eisenbahn-AGs, muss die Reihenfolge des Verkaufs angeben werden.

Der Bankhalter zahlt dem Verkäufer den vor dem Verkauf gültigen Kurswert der Aktienzertifikate aus.

#### <span id="page-10-4"></span>**5.2.2 Zertifikatslimit und Anteilslimit**

Das Zertifikatslimit beschränkt die Anzahl der Zertifikate, die ein Spieler gleichzeitig besitzen darf. Sowohl Zertifikate der Privatgesellschaften als auch Aktienzertifikate von Eisenbahn-AG werden auf das Zertifikatslimit angerechnet. Die 20 %- und 30

%-Direktorenzertifikate und die normalen 20 %-Aktienzertifikate gelten als **ein** Zertifikat! Das Zertifikatslimit hängt von der Anzahl der teilnehmenden Spieler ab und wird in einem grauen Feld auf dem Aktienmarkt angezeigt.

Wenn Spieler aufgrund des Verlusts eines Direktorzertifikats mehr Zertifikate besitzen als erlaubt, müssen sie Aktienzertifikate verkaufen, wenn sie das nächste Mal in einer Aktienrunde an der Reihe sind.

Die Aktienanteile, die ein Spieler von einer einzelnen Eisenbahn-AG besitzen darf, sind nicht begrenzt. Das Anteilslimit für Aktienzertifikate einer Eisenbahn-AG im Bankpool beträgt 50%. Sobald diese erreicht ist, können die Spieler keine Aktienzertifikate der betreffenden Eisenbahn-AG mehr verkaufen.

## <span id="page-11-0"></span>**6. Operationsrunden**

Zu Beginn jeder Operationsrunde zahlt der Bankhalter die Einnahmen der Privatunternehmen an deren Besitzer aus. Dann führt jede in Betrieb befindliche Eisenbahn-AG alle ihre Aktivitäten einer Runde aus, in absteigender Reihenfolge ihres Kurswerts. Wenn mehrere Eisenbahn-AGs den gleichen Kurswert haben, ihre Kursmarker aber auf unterschiedlichen Feldern liegen, beginnt die Eisenbahn-AG mit deren Marker sich am weitesten rechts auf der Kurstabelle befindet. Liegen mehrere Kursmarken auf demselben Feld, ist die Reihenfolge von oben nach unten. Eine Operationsrunde endet, wenn alle Eisenbahn-AGs an der Reihe waren.

### **b. Definitionen**

#### <span id="page-11-2"></span><span id="page-11-1"></span>**6.1.1 Einkommensfelder**

Hexfelder mit Städten, Kleinstädten und Fernverbindungen sind Einkommensfelder. Die Einkommenswerte von Städten und Kleinstädten werden in einem kleinen weißen Kreis angezeigt. Das Einkommen der Fernverbindungen variiert je nach Spielphase und wird in einem weißen, quadratischen Kästchen angezeigt. Einige graue Hexfelder zeigen Einkommen, das durch weiße Quadrate oder einen kleinen weißen Kreis angezeigt wird. Alle anderen Hexfelder gelten als Geländefelder ohne Einkommen.

### <span id="page-11-3"></span>**6.1.2 Routen**

Eine **verfügbare Route** besteht aus einer beliebigen Anzahl von Hexfeldern, die durch Gleisstrecken verbunden sind und auf denen sich ein Bahnhofsmarker der aktiven Eisenbahn-AG befindet. Die Route darf denselben Streckenabschnitt nicht mehr als einmal nutzen, unabhängig davon, wie kurz dieser Streckenabschnitt ist. Allerdings darf eine Route zweimal über dasselbe Geländefeld führen, wenn dort völlig getrennte Gleise verwendet werden. Eine Route darf an einer Einmündung nicht umkehren oder an einer Kreuzung abbiegen. Eine verfügbare Route darf nicht durch Stadtfelder hindurchführen, die vollständig mit Bahnhofsmarkern anderer Eisenbahn-AGs besetzt sind, sondern darf diese nur als Start- oder Endpunkt nutzen. Bahnhofsmarker von noch nicht in Betrieb befindlichen Eisenbahn-AGs blockieren keine Strecke.

Eisenbahn-AGs lassen ihre Züge über **Einnahmerouten** fahren. Eine Einnahmeroute muss immer eine verfügbare Route verwenden. Eine Einnahmeroute darf nicht länger sein als die Streckenkapazität eines Zuges (siehe Abschnitt 6.2.3) oder eine verfügbare Strecke, je nachdem, welcher Wert niedriger ist. Die Mindestlänge einer Einnahmeroute erfordert zwei verbundene Einnahmefelder, eines davon mit einem Bahnhofsmarker der aktiven Eisenbahn-AG.

### **c. Reihenfolge der Aktionen einer Eisenbahn-AG**

<span id="page-11-4"></span>In den Operationsrunden führen die Eisenbahn-AGs während ihres Spielzuges folgende Aktionen in der vorgegebenen Reihenfolge aus:

- 1. Gleisplättchen verlegen (freiwillig)
- 2. Einen Bahnhofsmarker bauen (freiwillig)
- 3. Betrieb der Züge (Pflicht)
- 4. Erzieltes Einkommen und entweder als Dividende auszahlen oder für das Betriebskapital einbehalten (Pflicht)
- 5. Kurswert anpassen (Pflicht)
- 6. Zugkauf (Pflicht, wenn die Eisenbahn-AG keinen Zug besitzt, aber über eine Einnahmeroute verfügt)

### <span id="page-11-5"></span>**6.2.1 Legen von Gleisplättchen**

Seite 12 von 18 Die Eisenbahn-AGs bauen Gleisstrecken, indem sie die sechseckigen Gleisplättchen auf dem Hex-Raster der Karte platzieren. Sie dürfen dabei nur eine verfügbare Route erweitern (siehe Abschnitt 6.1.2) oder vorgedruckte Felder bzw. andere Gleisplättchen aufrüsten, die Teil einer verfügbaren Route sind. Auf roten oder grauen Feldern dürfen keine Gleisplättchen platziert werden. Beim Ausbau von Hexfeldern oder Gleisplättchen, die Geländekosten aufweisen (z. B. 30 M), müssen diese Kosten vor dem Platzieren des Gleisplättchens aus dem Betriebskapital der Eisenbahn-AG bezahlt werden. Durch die Verwendung der Sonderfunktionen einiger Privatgesellschaften können diese Zahlungen vermieden werden.

#### <span id="page-12-0"></span>**6.2.1.1 Legen von gelben Gleisplättchen**

In seinem ersten Spielzug legt ein Eisenbahn-AG entweder ein Gleisplättchen auf ihr Startfeld oder erweitert dort bereits vorhandene Gleise. Neben der Voraussetzung einer verfügbaren Route sind weitere Einschränkungen zu beachten:

- Die Verwendung aller **spezifischen Gleisplättchen** (Plättchen mit einem Buchstabencode) ist auf Hexfelder beschränkt, die denselben Code aufweisen (z. B. CM, D, DU, K, KR, MG, OO, Y).
- Für alle anderen Gleisplättchen ohne Buchstabencode gelten folgende Kategorien:
	- o Geländefeldern können nur Geländeplättchen (ohne Städte/Kleinstädte) gelegt werden.
	- o Auf Feldern mit einer einzelnen Kleinstadt dürfen nur Gleisplättchen mit einemeinzelnen grünen Punkt platziert werden.
	- o Für Hexfelder, die zwei Kleinstädte ausweisen, dürfen nur Gleisplättchen mit zwei grünen Punkten verwendet werden.
	- o Auf Feldern mit einem weißen Kreis, aber ohne Buchstabencode, dürfen nur Stadtplättchen (Plättchen mit einem weißen Kreis, aber ohne Buchstabencode) platziert werden.
- Neben der Verwendung der Verwendung der passenden Gleisplättchen sind folgende Platzierungsregeln zu beachten:
	- o Gleise dürfen nur gegen die Seite eines grauen oder roten Hexfeldes verlaufen, an denen sich ein schwarzer Pfeil befindet.
	- o Gleisstrecken dürfen nicht gegen den Rand des Kartengitters führen.
	- o Gleise dürfen nur dort gegen den Rhein verlaufen, wo dieser auch überquert werden kann.
	- o Es ist möglich, ein Plättchen so zu platzieren, dass Gleise nicht mit Gleisen auf benachbarten Feldern/Gleisplättchen verbunden werden, sofern alle anderen Regeln beachtet werden

#### **6.2.1.2 Aufrüsten vonGleisplättchen und vorgedruckten Hexfeldern**

Anstatt ein gelbes Plättchen zu legen, kann eine Eisenbahn-AG auch ein vorhandenes Gleisplättchen oder ein vorgedrucktes Hexfeld aufrüsten:

- nach dem Kauf des ersten 3er-Zuges gelbe Hexfelder/Gleisplättchen mit grüne Gleisplättchen,
- nach dem Kauf des ersten 5er-Zuges grüne Hexfelder/Gleisplättchen durch braune Gleisplättchen,
- nach dem Kauf des ersten 8er-Zuges braune Gleisplättchen mit grauen.

Beim Ausbau von Geländefeldern/-plättchen muss die bauende Eisenbahn-AG zumindest nach der Platzierung über eine verfügbare Route zu einem neuen Gleisstück des platzierten Gleisplättchens verfügen. Bei Städten reicht es aus, dass das aufzurüstende Hexfeld/Gleisplättchen bereits Teil einer verfügbaren Route ist. Einige Privatgesellschaften verfügen über eine Sonderfunktion, die diese Voraussetzung außer Kraft setzt. Alle vor der Aufrüstung bereits bestehenden gleisstrecken, müssen erhalten bleiben. Aufgerüstet Gleisplättchen werden vom Spielplan entfernt und können wiederverwendet werden.

Zusätzlich zu den Regeln für das Platzieren gelber Plättchen müssen beim Aufrüsten von Hexfeldern/Gleisplättchen folgende Regeln beachtet werden:

- Die Aufwertung **spezifischer** Gleisplättchen oder Hexfelder ist nur mit Gleisplättchen möglich, die denselben Buchstabencode aufweisen (z. B. CM, D, DU, K, KR, MG, OO, Y).
- Für Geländeplättchen/Geländefelder können ausschließlich Geländeplättchen verwendet werden.
- Für gelbe Gleisplättchen mit einzelner Kleinstadt können nur mit grünen Gleisplättchen aufgerüstet werden, die ebenfalls nur eine einzelne Kleinstadt aufweisen. Ein weiteres Aufrüsten zu Braun ist nicht möglich.
- Bei der Aufrüstung gelber Gleisplättchen mit zwei Kleinstädten ist die Verwendung von grünen Gleisplättchen mit ebenfalls zwei Kleinstädten zwingend erforderlich. Eine weitere Aufrüstung zu Braun ist möglich.
- Für die Aufrüstung **einfacher** Stadtplättchen/Hexfelder verwenden Sie ausschließlich einfache Stadtplättchen. Die Anzahl der Bahnhofsplätze kann sich nach der Aufrüstung erhöhen.

#### <span id="page-12-1"></span>**6.2.1.3 Besonderheiten bei 18Rhl-Rhineland**

**Der Rhein:** Die Überquerung des Rheins ist nur an einer der Rheinmetropolen (Düsseldorf, Duisburg oder Köln) und auf Hexfeld C8 möglich. Sowohl die erstmalige Platzierung von Gleisplättchen auf den Feldern der Rheinmetropole, als auch für deren späteres Aufrüsten, entstehen bei jedem Schritt Kosten. Die Kosten für den ersten Bau sind auf den Spielplanfeldern abgedruckt; die Kosten für das Aufrüsten sind auf den ersetzten Gleisplättchen aufgedruckt. Beim Platzieren des ersten Gleisplättchens auf dem Feld C8 muss das dort vorgedruckte Gleis angeschlossen werden. Die Ausrichtung der Gleisplättchen auf den Feldern der Rheinmetropolen muss dem Verlauf des Rheins und der Anzahl der Bahnhofsplätze auf beiden Seiten des Flusses entsprechen! Letzteres endet, wenn die Bahnhofsplätze nach dem Upgrade auf Braun zusammengelegt werden.

#### <span id="page-13-0"></span>**6.2.1.4 Besonderheiten bei 18LRA-Lower Rhine Area**

**Hexfelder mit Rhein:** Die Gleisplättchen für diese Hexfelder müssen so platziert warden, dass der Verlauf des Rheins beibehalten bleibt.

#### <span id="page-13-1"></span>**6.2.2 Bau von Bahnhöfen**

Eisenbahn-AGs können Bahnhofsmarker auf die weißen Kreise (Bahnhofsplätze) auf den Hexfeldern oder den Gleisplättchen legen. Bahnhofsmarker haben folgende Funktionen:

- Alle von einem Eisenbahnunternehmen gebauten Gleise müssen mit einem Bahnhofsmarker dieses Unternehmens verbunden sein.
- Jede von einem Zug befahrene Einnahmeroute muss einen Bahnhofsmarker der operierenden Eisenbahn-AG enthalten.
- Eine Stadt, die vollständig mit Bahnhofsmarken gefüllt ist, gilt als blockiert. Durch diese Stadt dürfen nur Züge von Eisenbahn-AGs fahren, die dort einen Bahnhofsmarker liegen haben. Für Züge der anderen Eisenbahn-AGs endet deren Route in dieser Stadt.
- Bahnhofsmarker auf den roten Fernverbindungen verhindern, dass andere Eisenbahn-AGs ihre Züge zu diesen Feldern fahren lassen können.

Der Heimatbahnhof ist kostenlos und wird während der Spielvorbereitung bereits auf dem Spielplan platziert. Die Kosten für den Einsatz der anderen Bahnhofsmarken ist unter deren Ablage auf dem Besitzblatt angegeben. Die Kosten müssen aus dem Betriebskapital der bauenden Eisenbahn-AG vor der Platzierung des Bahnhofmarkers bezahlt werden. Ein Bahnhofsmarker darf nur auf in einer Stadt platziert werden, die über eine verfügbare Route mit einem anderen Bahnhofsmarker derselben Eisenbahn-AG verbunden ist. Die Sonderfunktion einiger Privatunternehmen erlauben eine Ausnahme von dieser Regel. Eisenbahn-AGs dürfen pro Operationsrunde nur einen Bahnhofsmarker platzieren. Eine Eisenbahn-AG darf nicht mehr als einen Bahnhofsmarker auf demselben Hexfeld besitzen.

#### <span id="page-13-2"></span>**6.2.2.1 Hafenbahnhöfe bei 18LRA-Lower Rhine Area**

Vier Felder auf dem 18LRA-Spielplan zeigen ein blau-weißes Ankerlogo. Sobald diese Felder auf Grün aufgerüstet werden, zeigen die verwendeten grünen Gleisplättchen einen Hafenbahnhofplatz mit dem Ankerlogo in der Mitte. Auf diese Bahnhofsplätze dürfen nur Hafenbahnhöfe errichtet werden.

Im Startpaket sind drei Privatgesellschaften enthalten, die jeweils einen der vier Hafenbahnhofsplätze reservieren. Nur Eisenbahn-AGs, deren Direktor eines der Privatunternehmen No. 2, No. 3 oder No. 4 besitzen, dürfen dort einen Hafenbahnhof errichten. Die Baukosten entsprechen dem geringeren Betrag, der auf dem Besitzblatt unter der Ablage des Hafenbahnhofmarkers angegeben ist. Eine Eisenbahn-AG darf ihren Hafenmarker vor jedem anderen Bahnhofsmarker verwenden.

Mit Beginn der braunen Phase entfällt die Reservierung der Hafenbahnhofplätze, da alle Privatgesellschaften geschlossen sind. Jetzt darf jede Eisenbahn-AG, die noch einen Hafenbahnhofsmarker besitzt, diesen auf einen freien Hafenbahnhofsplatz legen, sofern die Eisenbahn-AG über eine verfügbare Route zum Hexfeld verfügt. Die reduzierten Kosten für das Platzieren eines Hafenbahnhofplättchens entfallen, mit Ausnahme der Sonderfunktion des MKB. Wenn auf dem Besitzblatt nur noch ein Hafenbahnhofsmarker übrig ist, kann die Eisenbahn-AG ihn als normalen Bahnhofsmarker verwenden, indem er ihn auf die andere Seite dreht. Die Kosten für die Nutzung dieses Tokens als normale Station betragen den höheren Betrag unterhalb der Ablage.

### <span id="page-13-3"></span>**6.2.3 Betrieb der Züge**

Eine Eisenbahn-AG darf jeden ihrer Züge einmal pro Spielzug auf einer Einnahmeroute (siehe Abschnitt 6.1.2) fahren lassen, um Einkommen zu generieren. Die maximale Länge einer Einnahmeroute entspricht der Anzahl der Städte und der Fernverbindungen entsprechend der Typnummer des Zuges. Die Kleinstädte zählen nur dann gegen dieses Limit, wenn sie am Ende einer Einnahmeroute liegen.

*Beispiel: Ein 3er-Zug befährt eine Stecke, die zwei Städte beinhaltet. Hinter der zweiten Stadt gibt es eine Kleinstadt, wo die Gleisverbindung endet. Diese Kleinstadt wird auf die Streckenlänge angerechnet. Wenn sich die Einnahmeroute zu einer Stadt hinter dieser Stadt verlängert, wird diese Kleinstadt nicht mehr auf die Reichweite des Zuges angerechnet.* 

Eine Einnahmeroute kann ein blockiertes Hexfeld als Start oder Ende verwenden. Ein Zug darf auf einer Einnahmeroute nicht durch das rote Feld einer Fernverbindung hindurchfahren. Eine Einnahmeroute darf kein Einnahmefeld überspringen und auch nicht das gleiche Einnahmefeld zweimal benutzen.

Es ist nicht möglich, mit einem Zug zweimal ins Östliche Ruhrgebiet zu fahren, und auch nicht mit einem Zug von Hamburg nach Berlin.

Eine Einnahmeroute darf keine rote Fernverbindung anfahre, auf der eine andere Eisenbahn-AG einen Bahnhofsmarker gebaut hat.

Wenn ein Eisenbahnunternehmen mehr als einen Zug besitzt, müssen deren Einnahmerouten vollständig voneinander getrennt sein. Somit kann eine Eisenbahn-AG nur mit einem einzigen Zug eine Abzweigung benutzen. Strecken können sich in Städten und Kleinstädte kreuzen oder treffen, solange sie getrennte Gleise in und aus diesen Hexfeldern nutzen.

#### <span id="page-14-0"></span>**6.2.3.1 Rheinmetropolen bei 18Rhl**

Solange die Hexfelder der Rheinmetropolen noch gelb sind, werden die beiden Ufer als zwei separate Städte auf demselben Gleisplättchen behandelt.

*Beispiel: Die CME darf einen Zug von Deutz (I10) zum bereits in Grün ausgebauten Hexfeld Düsseldorf (F9) fahren lassen, danach den Rhein überqueren und weiter nach Köln (I10) fahren. Eine Route von Köln-Nord nach Köln-Süd ist jedoch nicht gültig!* 

Wenn die Felder der Rheinmetropole in der Grünphase ausgebaut wurden, kann der Rhein dort mit einer Eisenbahnfähre überquert werden, was durch die weißen Quadrate auf der Gleisverbindung angezeigt wird. Die Metropolenplättchen gelten dann als ein Stadtplättchen mit drei Bahnhofsfeldern. Ist eine Uferseite vollständig durch Bahnhöfe anderer Eisenbahn-AGs belegt, versperren diese den Übergang nicht. Wenn eine Route von einem Flussufer auf ein grünes Metropolenplättchen führt und am anderen Flussufer weiterführt, ist das Einkommen der niedrigere der beiden Werte (dies spiegelt die Kosten für die Nutzung der Eisenbahnfähre wider). Wenn eine Eisenbahn-AG einen Zug durch ein nicht blockiertes grünes Metropolenplättchen fahren lässt, auf dem sie keinen Bahnhof besitzt, muss die Strecke über einen der unbesetzten Bahnhofsplätze verlaufen. Das könnte den Zug zwingen, den Rhein zu überqueren! Das Gleiche gilt, wenn der einzige Bahnhof einer Eisenbahn-AG auf der Einnahmeroute an einem Flussufer eines grünen Rheinmetropolenplättchens liegt. Der Zug muss dann über diesen Bahnhof fahren!

*Beispiel: Auf Hexfeld Düsseldorf (F9) sind die beiden Bahnhofsplätze am rechten Ufer mit Bahnhofsmarker von DEE und BME belegt, während der Bahnhofsplatz am linken Ufer leer ist. Wenn die CME einen Zug vom rechten Kölner Ufer (I10) nach Duisburg (D9) fährt, muss dieser bei Düsseldorf den Rhein überqueren.* 

*Beispiel: Auf dem Hexfeld Düsseldorf (F9) besitzt die CCE am linken Rheinufer einen Bahnhof, der als einziger Bahnhof auf der Einnahmeroute ihres Zuges liegt, die in Deutz (I10) beginnt. Der Zug muss auf Feld F9 den Rhein überqueren.* 

Ein braunes Gleisplättchen auf einem Rheinmetropolenfeld zeigt den Ersatz der Eisenbahnfähre durch eine Eisenbahnbrücke an, wodurch die Fährkosten entfallen.

#### <span id="page-14-1"></span>**6.2.3.2 Rheinüberquerung bei 18LRA**

Die Einnahmerouten können den Rhein an vier Stellen überqueren. Die Überfahrt wird während der grünen Phase mit Eisenbahnfähren ermöglicht. Dies wird durch die weißen Quadrate auf der Gleisverbindung angezeigt. Bei der Rheinüberquerung mit einer Eisenbahnfähre wird der niedrigere Einkommenswert verwendet, der auf den Gleisplättchen mit der Fährverbindung angegeben ist. Durch das Aufrüsten auf Braun wurde die Fähre durch eine Eisenbahnbrücke ersetzt und es gibt keine zwei unterschiedlichen Einkommenswerte mehr.

#### <span id="page-14-2"></span>**6.2.4 Ermittlung des Einkommens und Zahlung der Dividenden**

Das gesamte Einkommen, das eine Eisenbahn-AG während ihres Spielzuges in einer Operationsrunde erzielt, entspricht dem Gesamtwert aller Einnahmerouten, die ihr Zug bzw. ihre Züge befahren. Der Wert einer Einnahmeroute ist die Summe aller in der Route enthaltenen Einkommensfelder (siehe Abschnitt 6.1.1) und etwaiger Boni (siehe Abschnitt 6.2.4.1 – 6.2.4.5). Die roten Fernverbindungen und einige graue Felder haben in den verschiedenen Spielphasen unterschiedliche Einnahmewerte. Während der gelben und der grünen Phase gilt der niedrigere Wert, nach Beginn der braunen Phase der höhere Wert.

Der Bankhalter zahlt das Einkommen gemäß der Entscheidung des Direktors aus. Wenn der Direktor die Einnahmen einbehält, wird der gesamte Betrag in das Betriebskapital der Eisenbahn-AG eingezahlt. Bei der Ausschüttung einer Dividende erhält jeder Aktionär für jede gehaltene 10 %-Aktie 10 % der Dividende. Die Dividende für Aktienzertifikate im Besitz der Eisenbahn-AGs fließt in deren Betriebskapital. Die Dividende für Aktienzertifikate im Bankpool verbleibt bei der Bank.

*Beispiel für Dividendenzahlung: Das Einkommen beträgt 150 Mark. Der Direktor erhält für den eigenen 40%-Anteil 60 Mark von der Bank für sein Privatkapital ausgezahlt. Zwei weitere Spieler, die jeweils 10 % Anteil besitzen erhalten jeweils 15 Mark. Für den 30 %-Anteil der Eisenbahn-AG zahlt die Bank 45 Mark in deren Betriebskapital, während für die restlichen 10 % im Bankpool keine Auszahlung erfolgt.*

#### <span id="page-14-3"></span>**6.2.4.1 "Eiserner Rhein"-Bonus**

Eine Einnahmeroute, die beide roten Fernverbindungen mit dem "ERh"-Logo umfasst, erhöht die Einnahmen der Strecke um 80 Mark. Dieser Bonus kann mit anderen Boni kombiniert werden. Das Hexfeld H1 (Antwerpen) zählt nur für den Eisernen Rhein-Bonus!

#### <span id="page-15-0"></span>**6.2.4.2 Industrie-Bonus**

Eine Einnahmeroute, die mindestens den Standort eines Kohlebergwerkes und eines Stahlwerkes einschließt, erhöht den Einnahmen der Route um 20 Mark. Nach Beginn der brauen Phase erhöht sich dieser Bonus auf 40 Mark. Eine Einkommensroute, die zwei Kohlebergwerke und zwei Stahlwerksstandorte umfasst, verdoppelt den Bonus. qualifiziert sich für den doppelten Bonus.

Die Standorte der Stahlwerke sind durch ein schwarzes "S" in einem roten Kreis gekennzeichnet, während die Standorte der Kohlenbergwerke durch ein weißes "K" in einem grauen Kreis gekennzeichnet sind. Neben den auf dem Spielplan aufgedruckten Standorten von gibt es noch ein Kohlebergwerk und ein Stahlwerk, die durch Spielsteine dargestellt werden. Das Kohlebergwerk im Hexfeld D7 (Moers) kann genutzt werden, nachdem das Hexfeld auf braun aufgerüstet wurde (das Kohlebergwerkslogo ist auf dem braunen Gleisplättchen für Moers aufgedruckt).

#### <span id="page-15-1"></span>**6.2.4.3 Variable Einnahmen "Östliches Ruhrgebiet"**

Der Wert dieser Fernverbindung hängt von der Anzahl der Gleisanschlüsse an das Eisenbahnnetz ab. Nach dem ersten Anschluss beträgt der Wert 20 Mark, nach vier Anschlüssen 50 Mark. Die Einnahmeroute eines einzelnen Zuges darf das Östliche Ruhrgebiet nur einmal beinhalten. Wenn eine Eisenbahn-AG mehrere Züge besitzt, kann jeder eine Einnahmeroute diese Fernverbindung nutzen, sofern unterschiedliche Anschlüsse genutzt werden.

*Kommentar: Platziere jedes Mal, wenn ein Standort an das Schienennetz angeschlossen ist, einen Standortmarker auf dem vorgedruckten Logo. Dadurch wird der Wert des Feldes im Laufe des Spiels verdeutlicht*.

#### <span id="page-15-2"></span>**6.2.4.4 Rheingold-Bonus**

Der Rheingold-Express war ein historischer Zug, der ausschließlich als Personenzug für die Strecke von den Niederlanden in die Schweiz/Italien diente. Um diese Rolle im Spiel widerzuspiegeln, gelten folgende Sonderregeln:

- Die Route des Rheingold Express muss immer in Nimwegen oder Arnheim beginnen.
- Kleinstädte zählen nicht als Einkommensfelder.
- Der Rheingold Express kann keinen Industriebonus erzielen.
- Wenn die Route vom Raum Nimwegen/Arnheim bis zum Raum Basel/Frankfurt verläuft, zählt der Wert jeder in der Route enthaltenen Rheinmetropole doppelt. Dieser Bonus kann nur mit dem Rheingold Express (8er-Zug) erzielt werden!
- Die Route darf nicht durch Feld E2 (Venlo) verlaufen.

#### <span id="page-15-3"></span>**6.2.1.4 Hafen-Bonus**

Mit einem Hafenbahnhofsmarker können die besitzenden Eisenbahn-AGs einen Hafenbonus erzielen. Wenn ein Zug dieser Eisenbahn-AGs eine Einnahmeroute über den Hafenmarker fährt, erhöht jeder in dieser Strecke enthaltene Industriestandort Kohlebergwerk und Stahlwerk) die Einnahmen um 10 Mark je Standort.

#### <span id="page-15-4"></span>**6.2.5 Änderung der Kurswerte in der Operationsrunde**

Wenn eine Eisenbahn-AG Dividende ausschüttet, die dem Kurswert entspricht oder diesen übersteigt, wird deren Kursmarker auf der Kurstabelle um ein Feld nach rechts verschoben. Wenn sich der Kursmarker bereits auf dem äußersten rechten Feld einer Reihe befindet, wird er um ein Feld nach oben verschoben. Ist die Dividende niedriger, aber immer noch höher als "0", bleibt der Kursmarker nicht verschoben. Befinden sich mehrere Kursmarker auf diesem Feld, wird der Marker der Eisenbahn-AG unter diese platziert. Zahlt eine in Betrieb befindliche Eisenbahn-AG keine Dividende, wird ihr Kursmarker um ein Feld nach links verschoben; ist die nicht möglich, um ein Feld nach unten. Wird der Kursmarker auf ein bereits belegtes Feld bewegt, wird er unter die bereits dort befindlichen Kursmarker platziert.

#### <span id="page-15-5"></span>**6.2.6 Kauf von Zügen**

Züge werden am Ende des Spielzuges einer Eisenbahn-AG gekauft. Neue Züge aus der Auslage auf dem Aktienmarkt können zum aufgedruckten Wert von der Bank gekauft werden. Eisenbahn-AGs müssen den vollen Kaufpreis aus ihrem Betriebskapital bezahlen. Neue Züge müssen in der Reihenfolge ihrer Größe gekauft werden; d.h. 3er-Züge können erst gekauft werden, wenn alle 2er-Züge verkauft sind, der erste 4er-Zug wird verfügbar, wenn alle 3er-Züge gekauft wurden. Nach dem Kauf des ersten 5er-Zuges stehen nun auch die Typ-6er-Züge zum Kauf.

#### Sobald der erste 6er-Zug gekauft wurde, ist der Rheingold Express (Typ 8er-Zug) erhältlich.

Anstatt einen neuen Zug von der Bank zu kaufen, kann eine Eisenbahn-AG auch einen Zug von einem anderen Unternehmen kaufen. Der Kaufpreis ist frei verhandelbar, muss jedoch mindestens 1 Mark betragen und allen anderen Spielern bekannt gegeben werden. Der Kauf erfolgt immer im Spielzuge der kaufenden Eisenbahn-AG. Eine Eisenbahn-AG darf niemals mehr Züge besitzen, als das Zuglimit zulässt. Wenn sich durch den Kauf eines neuen Zuges das Zuglimit aufgrund eines Phasenwechsels ändert (siehe Abschnitt 6.3), müssen alle Eisenbahn-AGs die überzähligen Züge sofort und ohne Entschädigung in den

Bankpool legen! Der Direktor jeder betroffenen Eisenbahn-AG entscheidet, welche Züge aufgegeben werden. Die Züge im Bankpool sind zum aufgedruckten Wert käuflich zu erwerben.

Eine Eisenbahn-AG kann in derselben Operationsrunde mehr als einen neuen Zug kaufen. Da der Kauf eines neuen Zuges einen Phasenwechsel auslösen kann, müssen die Züge nach und nach einzeln gekauft werden. Sobald nach einem Kauf ein Phasenwechsel eintritt, werden dessen Auswirkungen zuerst durchgeführt, bevor ein weiterer Kauf erfolgen kann. Wenn der Kauf eines Zuges einen Phasenwechsel auslöst, der das Zuglimit reduziert, kann es sein, dass die handelnde Eisenbahn-AG keinen weiteren Zug kaufen kann. Eine Eisenbahn-AG, die bereits die maximalen Anzahl an Zügen besitzt, darf keinen weiteren Zug kaufen, selbst wenn dessen Kauf dazu führen würde, dass ein oder mehrere Züge die sie besitzt, überaltern und sie dadurch wieder innerhalb des Zuglimits liegen würde.

Züge verbleiben im Besitz der Eisenbahn-AGs, bis sie aufgrund eines Phasenwechsels überaltert sind, aufgrund einer Änderung des Zuglimits abgegeben oder an eine andere Eisenbahn-AG verkauft werden. Züge dürfen niemals freiwillig aufgegeben werden. Überalterte Züge werden sofort entschädigungslos aus dem Spiel entfernt.

#### <span id="page-16-0"></span>**6.2.6.1 Obligatorische Besitzes eines Zuges**

Jede in Betrieb befindliche Eisenbahn-AG muss am Ende ihres Spielzuges einen Zug besitzen, sofern sie über eine Einnahmeroute verfügt. Ist dies nicht der Fall, so muss sie einen Zug kaufen! Reicht das Betriebskapital nicht für den Kauf eines neuen Zuges von der Bank oder dem Bankpool, kann der Direktor einen Kauf von einer anderen Gesellschaft arrangieren. Hierfür darf der Direktor ausschließlich das Betriebskapital der Eisenbahn-AG verwenden. Wenn der Direktor einen solchen Kauf nicht durchführen kann oder will, kommt es zum **Zwangskauf** eines Zuges.

#### <span id="page-16-1"></span>**6.2.6.2 Zwangskauf eines Zuges**

Beim Zwangskauf darf der Direktor nur noch zwischen Zügen aus dem Bankpool oder dem günstigsten verfügbaren neuen Zug wählen. Ein Kauf bei einer Gesellschaft ist beim Zwangskauf nicht mehr möglich. Nach Ausschöpfung des gesamten Betriebskapitals muss die verbleibende Differenz zum Kaufpreis nach folgender Priorität beschafft werden:

- Verkauf der Aktienzertifikate im Besitz der Eisenbahn-AG.
- Privatkapital des Direktors
- Entweder verkauft der Direktor Aktienzertifikate aus seinem Besitz oder er nimmt einen Bankkredit auf.

Es dürfen immer nur so viele Aktien verkauft werden, wie für den Kauf des Zuges noch benötigt werden. Das Anteils-Limit im Bankpool von 50% Anteilen gilt weiterhin. Der Aktienkurs wird nach den normalen Regeln verändert. Darüber hinaus dürfen die Verkäufe nicht zu einem Direktorwechsel bei einer Eisenbahn-AG führen.

Entscheidet sich der Direktor für den Bankkredit, wird der Betrag notiert und der doppelte Betrag am Ende des Spiels vom Vermögen des Spielers abgezogen.

#### <span id="page-16-2"></span>**6.3 Auswirkungen des Kaufs eines "neuen" Zuges**

- Zu Beginn der ersten Operationsrunde (gelbe Phase)
	- o Es sind nur gelbe Gleisplättchen verfügbar
	- o Nur ein gelbes Gleisplättchen legen
	- o Zuglimit ist 4
	- o Es gilt der niedrigere Wert der roten Fernverbindungen
	- o Es gilt der niedrigere Wert der grauen Spielplanfelder
	- o Industrie-Bonus beträgt 20 Mark
	- o eine Operationsrunde nach jeder Aktienrunde
- Nach dem Kauf des ersten 2er-Zugse (gelbe Phase)
	- o keine Änderungen
	- Nach dem Kauf des ersten 3er-Zuges (grüne Phase)
		- o Grüne Gleisplättchen sind verfügbar
		- o Ein gelbes Gleisplättchen legen oder Hexfeld auf grün aufrüsten.
		- o Nach der nächsten Aktienrunde gibt es nach jeder Aktienrunde zwei Operationsrunden
- Nach dem Kauf des ersten 4er-Zuges (grüne Phase)
	- o 2er-Züge sind überaltert
	- o Zuglimit ist 3
- Nach dem Kauf des ersten 5er-Zuges (braune Phase)
	- o Braune Gleisplättchen sind verfügbar
	- o Zuglimit ist 2
	- o Privatunternehmen werden geschlossen
	- o Es gilt der höhere Wert der roten Fernverbindungen
	- o Es gilt der höhere Wert der grauen Spielplanfelder
	- o Die GKB (Privatgesellschaft Nr. 6) geht in Betrieb

- o Die Reservierung der Hafenbahnhofplätze endet
- o 6er-Züge sind verfügbar
- o Der Industrie-Bonus beträgt 40 Mark
- o Nach der nächsten Aktienrunde gibt es nach jeder Aktienrunde drei Operationsrunden
- Nach dem Kauf des ersten 6er-Zuges (braune Phase)
	- o 3er-Züge sind überaltert
		- o Rheingold-Express (8er-Zug) wird verfügbar
- Nach dem Kauf des ersten 8er-Zuges (graue Phase)
	- o Graue Gleisplättchen sind verfügbar
		- o 4er-Züge sind überaltert

### <span id="page-17-0"></span>**7. Spielende**

#### <span id="page-17-1"></span>**7.1 Zeitpunkt**

Das Spielende wird herbeigeführt, wenn eines der beiden Ereignisse eintritt:

- Die Bank wird während der Operationsrunde zahlungsunfähig. Das laufende Set von Operationsrunden wird noch beendet. Danach ist Spielende. Da die Bank noch weiterhin Auszahlungen vornehmen muss, zahlen alle Spieler denselben Betrag in die Bank ein. Alternativ können weitere Dividendenzahlungen auch in das Formular für die Schlussabrechnung eingetragen werden.
- Der Bank geht während einer Aktienrunde aufgrund eines Verkaufs von Aktienzertifikaten das Geld aus. Um die Aktienrunde abzuschließen, ist es notwendig, dass jeder Spieler den gleichen Betrag in die Bank einzahlt. Nach Abschluss der Aktienrunde folgt noch ein komplettes Set von Operationsrunden.

### <span id="page-17-2"></span>**7.2 Das Spiel gewinnen**

Nachdem alle Eisenbahn-AGs die letzte Operationsrunde beendet haben, ermitteln die Spieler den Wert ihrer eigenen Aktienzertifikate zum Kurswert und addieren dazu ihr Privatkapital. Der Besitz der Eisenbahn-AGs (Züge, Bahnhofsmarken, Aktienzertifikate und Betriebskapital) zählen bei Spielende nicht. Der Spieler mit der höchsten Summe ist der Gewinner.

### <span id="page-17-3"></span>**8. Varianten**

#### <span id="page-17-4"></span>**8.1 Optionalen 2er-Zug**

Um sicherzustellen, dass es mindestens zwei Operationsrunden in der gelben Phase gibt, sollte der optional 2er-Zug verwendet werden.

#### <span id="page-17-5"></span>**8.2 Niedrigeres Startkapital**

Für ein etwas längeres Spiel wird das Startkapital auf insgesamt 1.500 Mark reduziert. Dies empfiehlt sich bei 3 und 4 Spielern.

#### <span id="page-17-6"></span>**8.3 Optionales Spielende**

Die Spieler können vereinbaren, dass ein Spiel durch den Bankrott eines Spielers enden kann. Wird diese Option verwendet, muss beim Zwangskauf eines Zuges, der betroffene Spieler alle seine Aktienzertifikate soweit wie möglich verkaufen! Das Spiel endet sofort nach deren Verkauf.